# **Sparse Arrays**

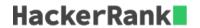

There is a collection of input strings and a collection of query strings. For each query string, determine how many times it occurs in the list of input strings. Return an array of the results.

## **Example**

```
stringList = ['ab', 'ab', abc'] \ queries = ['ab', 'abc', 'bc']
```

There are 2 instances of 'ab', 1 of 'abc' and 0 of 'bc'. For each query, add an element to the return array, results = [2, 1, 0].

## **Function Description**

Complete the function *matchingStrings* in the editor below. The function must return an array of integers representing the frequency of occurrence of each query string in *stringList*.

matchingStrings has the following parameters:

- string stringList[n] an array of strings to search
- string queries[q] an array of query strings

### Returns

int[q]: an array of results for each query

## **Input Format**

The first line contains and integer n, the size of stringList[]. Each of the next n lines contains a string stringList[i]. The next line contains q, the size of queries[]. Each of the next q lines contains a string queries[i].

#### **Constraints**

```
egin{aligned} 1 & \leq n \leq 1000 \ 1 & \leq q \leq 1000 \ 1 & \leq |stringList[i]|, |queries[i]| \leq 20 \ . \end{aligned}
```

## Sample Input 0

```
4
aba
baba
aba
xzxb
3
aba
xzxb
aba
```

# Sample Output 0

```
2
1
0
```

# **Explanation 0**

Here, "aba" occurs twice, in the first and third string. The string "xzxb" occurs once in the fourth string, and "ab" does not occur at all.

# **Sample Input 1**

```
3
def
de
fgh
3
de
lmn
fgh
```

# **Sample Output 1**

```
1
0
1
```

# **Sample Input 2**

```
13
abcde
sdaklfj
asdjf
basdn
sdaklfj
asdjf
na
asdjf
na
basdn
sdaklfj
asdjf
abcde
sdaklfj
asdjf
basdn
```

## **Sample Output 2**

```
1
3
4
```